**how to install adobe photoshop 7**

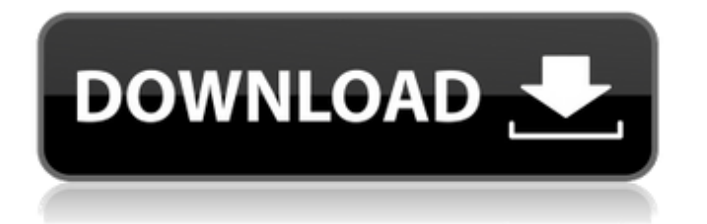

## **Download Adobe Photoshop 7.0 Softonic Download [32|64bit] [Latest] 2022**

In addition to retouching photos, Photoshop is a widely used tool for image manipulation. There are a number of other image editing programs available that have some of the same features. These other programs have been around since the days of the first widespread personal computers when Photoshop was first released. With the popularity of Photoshop and other imaging programs, these programs have grown in popularity. Among these programs are GIMP, Paint Shop Pro, and CorelDraw. Other programs, such as Irfanview and Silverlight, have a smaller user base. While there are many different imaging programs, Photoshop is still the industry standard. If you want to learn about editing photos, this is the program you'll want to learn. Photoshop Basics Photoshop is a program you'll want to know if you want to retouch or otherwise transform your photos. Photoshop uses a raster editing system, unlike vector programs that use outlines. In Photoshop, layers can be stacked to create more complex images. When you save the layers, they're stored in "documents." The final document that Photoshop creates is saved as a single file. Photoshop is able to generate special effects, such as morphing and transforming images. Adobe Photoshop CS3 and CS4 have special effects features that allow effects to be layered onto other images as well as being freely altered. Photoshop is able to enhance and make minor adjustments to specific parts of the image. It's a very powerful tool. Adobe Photoshop CS3 and CS4 In addition to the features listed in this chapter, Photoshop has many more options to manipulate the image, such as the ability to warp objects or create a 3-D look. Photoshop allows you to choose the type of content that you want to use. For example, you can include text, shapes, or a combination of both. You can also create selections that allow you to edit an area of the image. There is a sliding window that allows you to visualize the effect on the image. Also, there are different tools that allow you to choose the type of editing you want to make. Photoshop CS3 and CS4 have a lot of great features, and Adobe has kept the interface and the command menu consistent with its other programs. How to Use Photoshop The amount of control that Photoshop gives you makes it a powerful image editor. But, you have to learn how to use Photoshop effectively in order

## **Download Adobe Photoshop 7.0 Softonic Crack+ With Keygen Free Download PC/Windows**

Learn about the features Photoshop Elements includes.Profile Information I am a biker. Since junior year of high school I've been a Harley-Davidsons rider. I was a member of an out of control biker gang that would do anything to stay free, and we were out of control. I wasn't involved in that life because I was very young, but the effects of that life still affect me sometimes. I joined the peace officers almost 12 years ago because I was looking for an outlet of expression that wasn't just work. In my time in the police force, I have developed an understanding of the individual lives and the damage that the legal system can do when prisons are overcrowded and the effects of a life sentence are overlooked. I have learned not to judge the other, I have learned that death is a final way to put an end to a life, but death cannot prevent us from the pain of pain. In my time as a police officer, I have seen a great number of people's lives fall apart, either because of drugs or because of crime, and many who commit crimes pay an extremely high price for their mistakes and karma can be dangerous. My faith in God has been strengthened by the people I met in the line of duty, those people who have a terrible disease and are unable to do much but watch their loved ones die slowly. With all that, I have learned that the people that we seek help from are just like us, or as you might say, they're "the same." And that's what makes life interesting.Q: How do I mimic the path of a cached page in my login form to a database connection? How do I mimic the path of a cached page in my login form to a database connection? I have a page that is previously cached. I want the client to be able to select a number of items and their corresponding value, rather than entering them on the form directly, using mySQL. What would be the best approach? A: Use the \$\_POST array. 05a79cecff

## **Download Adobe Photoshop 7.0 Softonic Download**

# \*\*Science of free will\*\* Go to www.dark-web.com and look for 'Cognition – Free will – The illusion of no control' by David Ramachandran. Go to www.dark-web.com and look for 'The secret of free will' by Justin Barrett.

## **What's New In?**

Q: HTML + CSS - overlay content over an image I have an image at the top of the page with a logo and nav. Then I have a menu along the bottom of the page. I was looking for a way to overlay the menu over the image at the top of the page. With this I can get the menu to show up but only when I scroll down to the top of the page. If I move the mouse to the top of the page, the menu disappears. How can I have the nav container overlay the top of the page regardless of where the user is on the page? Home Page About to be Super Awesome Menu items here Menu items here Menu items here Menu items here